# Tagung

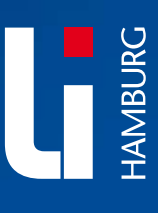

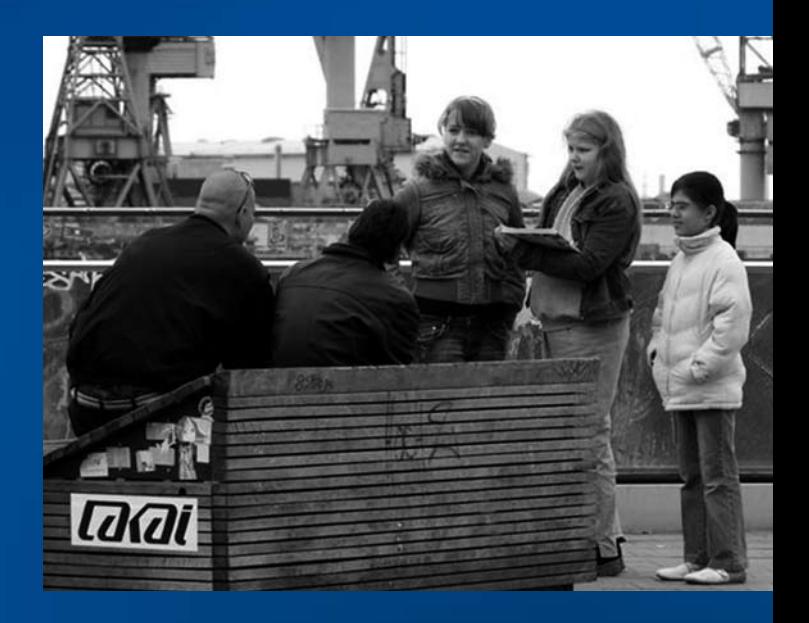

# Lernbereichstag 2010

Anregungen für Primar- und Stadtteilschulen

# Mittwoch, 28.04.2010

TIS-Nr. 1014D0201

Veranstalter: Landesinstitut für Lehrerbildung und Schulentwicklung Hamburg Felix-Dahn-Straße 3 20357 Hamburg

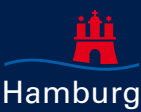

### **Liebe Kolleginnen und Kollegen der zukünftigen Primar- und Stadtteilschulen,**

herzlich willkommen zum Lernbereichstag 2010!

Der Lernbereichstag (LB) findet bereits zum vierten Mal statt und ist damit auf dem Weg, so etwas wie eine Tradition zu werden: Einmal im Jahr trifft man Kolleginnen und Kollegen, die auf der "Großbaustelle" Lernbereiche arbeiten, um sich Informationen und Anregungen zu holen und Unterrichtserfahrungen auszutauschen. Denn hier wird im Rahmen der Schulreform einiges umgebaut und neu gestaltet:

- Der Sachunterricht wird künftig in den Jahrgangsstufen 4 – 6 von den beiden Lernbereichen Gesellschaftswissenschaften und Naturwissenschaften und Technik abgelöst. F
- Für beide gibt es als Teil des Bildungsplans Primarschule neue kompetenzorientierte Rahmenpläne, in denen für das Ende von Jahrgang 6 Mindestanforderungen an alle Schülerinnen und Schüler ausgewiesen werden. F
- Beide Lernbereiche werden in den Jahrgangsstufen 7–10 der Stadtteilschule fortgeführt. Die Schulen sollen die Fragestellungen der gesellschaftswissenschaftlichen (Geschichte, PGW, Geographie) und der naturwissenschaftlichen Fächer (Physik, Chemie, Biologie) so zusammenführen, dass alle ihre Schülerinnen und Schüler die Mindestanforderungen des ersten (Jg. 9) bzw. mittleren (Jg. 10) Schulabschlusses, viele aber auch den Übergang in die Oberstufe erreichen können. F
- Der Lernbereich Arbeit und Beruf integriert in den Jahrgangsstufen 7–10 Haushalt, Technik, Ökonomie und Berufsorientierung und soll die Schülerinnen und Schüler in besonderer Weise beim Übergang von der Schule zur Berufswelt unterstützen. F

Wir sind zuversichtlich, dass wir das Tagungsziel – eine Brücke aus der jetzigen Praxis zum Lernbereichsunterricht in den künftigen Primar- und Stadtteilschulen zu bauen – erreichen werden und freuen uns auf Sie!

Wolfgang Steiner Lydia Möbs<br>Wolfgang Steiner Lydia Möbs Wolfgang Steiner

# **Programmübersicht**

# **Mittwoch, 28. April 2010**

# **14.00 Uhr Begrüßung**

Vorstellung der Ziele und des Ablaufs Lydia Möbs und Wolfgang Steiner (Landesinstitut)

### **Auftakt**

Projektpräsentation: Sponsorenlauf mit Viva con Aqua St. Pauli – ein Angebot für alle Schulen Christian Pantenius (Gymnasium KaiFU) mit Schülerinnen und Schülern

**14.30 Uhr Vortrag** 1-01 Die neuen Rahmenpläne der drei Lernbereiche Dr. Jochen Schnack (Landesinstitut)

Im Anschluss Ein Fortbildungsnetzwerk für die Lernbereiche! Bericht über die bisherige Vorarbeit und Vorstellung des Fortbildungskonzepts für 2010 /11 Lydia Möbs und Wolfgang Steiner (Landesinstitut)

**15.30 – 16.00 Uhr Kaffeepause** 

**16.00 – 18.30 Uhr Workshops 2-01–2-05**

### **Arbeitsweise in den Workshops:**

Ausgehend von einem aktuellen Beispiel entwickeln Kolleginnen und Kollegen zu ausgewählten Kompetenzbereichen und Themen praxisrelevante Ideen zur Gestaltung ihres Unterrichts in den Lernbereichen und treffen erste Verabredungen zur Vernetzung.

2-01 LB Gesellschaftswissenschaften (Kl. 4–6) Sabine Busse (Ganztagsschule St. Pauli GHR), Christoph Berens (Ganztagsschule St. Pauli GHR)

2-02 LB Naturwissenschaften und Technik (Kl. 4–6) Andreas Sonnenwald (Grundschule Ahrensburger Weg), Marlon Körper (Landesinstitut)

2-03 LB Naturwissenschaften und Technik (Kl. 7–10) Katrin Roth (Fritz-Schumacher-Schule GS), Dr. Holger Huwe (Ganztagsschule Veermoor GHR)

2-04 LB Gesellschaftswissenschaften (Kl. 7–10) Carolin Brandt (Schule Bramfelder Dorfplatz GHR), N.N.

2-05 LB Arbeit und Beruf (Kl. 7–10)

Susanne Jindra (Schule Langenhorn HR), Berend Loges (Landesinstitut)

Dezentrales Feedback am Ende jedes Workshops

**18.30 Uhr Ende der Tagung**

# **Programminformation**

## **Workshops Lernbereichstag 14.00–18.00 Uhr**

**Lernbereich Gesellschaftswissenschaften (Jg. 4–6)**

2-01 Wie kann Projektarbeit im Lernbereich Gesellschaftswissenschaften gelingen?

Exemplarische Bearbeitung an Beispielen aus der Lernbereichsarbeit der GTS St. Pauli

Sabine Busse und Christoph Berens

In diesem Workshop werden praxiserprobte Projekte vorgestellt und diskutiert. Zum Thema "Orientierung im Raum" (Deutschland, Europa, Planet Erde – siehe Bildungsplan Primarschule, Rahmenplan Lernbereich Gesellschaftswissenschaften) können eigene Unterrichtsideen entwickelt werden. Eigene Unterrichtserfahrungen können und sollen mit eingebracht werden.

Schwerpunkte im Workshop sind:

- verschiedene Einstiege (Projektinitiierung) F
- Entwicklung von Forschungsfragen F
- Struktur der Projektarbeit (Material zur Projektarbeit) F
- Zusammenarbeit mit außerschulischen Kooperationspartnern  $\overline{\phantom{a}}$
- Präsentationsmöglichkeiten F

 Sabine Busse ist Lehrerin an der Ganztagsschule St. Pauli (GHR), Christoph Berens arbeitet dort als Lehrer und Lernbereichsleiter.

**Lernbereich Naturwissenschaften und Technik (Jg. 4–6)** 2-02 Wie kann bewährtes Unterrichtsmaterial aus dem Sachunterricht der Grundschule für den Unterricht in der Unterstufe der Primarschule eingesetzt und aufbereitet werden? Exemplarische Bearbeitung am Beispiel der Klassenkisten "Luft und Luftdruck"

Andreas Sonnenwald und Marlon Körper

Die Klassenkisten "Luft und Luftdruck" wurden im Rahmen von KiNT (Kinder lernen Naturwissenschaft und Technik) an der Westfälischen Wilhelm-Universität entwickelt. Der didaktische und methodische Ansatz entspricht in vielen Punkten den Anforderungen des neuen Rahmenplans. Der Workshop wird zunächst diese Bezüge beleuchten und die Berührungspunkte zwischen Rahmenplan (Didaktische Grundsätze, Lernbegriff) und Klassenkisten-Konzept verdeutlichen.

Der weitere Verlauf ist wie folgt geplant:

- Aufbau der Klassenkisten "Luft und Luftdruck" F
- exemplarische Einführung in das Arbeiten mit dem Material (Kleingruppen) F
- Reflexion über die gemachten Erfahrungen mit Hilfe eines Analysegespräches F
- Arbeitsgruppen zu unterschiedlichen Aufgabenstellungen F
- Vorstellung der Ergebnisse F

 Andreas Sonnenwald ist Lehrer und Fachleiter Sachunterricht an der Grundschule Ahrensburger Weg. Marlon Körper arbeitet als Fortbildner im Referat Naturwissenschaften des Landesinstituts und ist Mitglied der Redaktion für den neuen Rahmenplan.

**Lernbereich Naturwissenschaften und Technik (Jg. 7–10)**

2-03 Wie können die Themen des Rahmenplans NuT mit den Fragestellungen einzelner Aufgabengebiete in konkreten Lernarrangements verknüpft werden?

Exemplarische Bearbeitung am Beispiel einer Unterrichtseinheit aus dem Bereich "Sensorik" Katrin Roth und Dr. Holger Huwe

Folgender Ablauf ist geplant:

- Zunächst wird über die Erfahrungen mit einer Unterrichtseinheit aus dem Bereich "Sensorik" berichtet. In einem anschließenden Werkstattgespräch werden Möglichkeiten der Verknüpfung zwischen den Aufgabengebieten und den Themen des neuen Rahmenplans NuT erörtert und in Kleingruppen Ideen für Lernarrangements entwickelt. F
- Anschließend wird eine Methode aus dem Konzept "Action Learning" vorgestellt und erprobt: die "Kraftfeldanalyse". Sie ist eine Möglichkeit, Unterrichtsinnovationen im Schulalltag voranzubringen. F

 Katrin Roth ist Lehrerin an der Fritz-Schumacher-Schule (GS) in Langenhorn und Mitglied der Redaktion für den neuen Rahmenplan. Dr. Holger Huwe ist Lehrer an der Ganztagsschule Veermoor (GHR) in Lurup.

**Lernbereich Gesellschaftswissenschaften (Jg. 7–10)**

2-04 Wie können bewährte Unterrichteinheiten "kompetenzorientiert" umgestaltet werden?

Exemplarische Bearbeitung an einem aktuellen Unterrichtsbeispiel

Carolin Brandt, N.N.

Der Ablauf ist wie folgt geplant:

- Zunächst wird über aktuelle Erfahrungen mit einer Unterrichtseinheit zum Thema "Widerstand" berichtet. F
- Nach einem Analysegespräch über das Unterrichtsbeispiel werden Kleingruppen gebildet, die kompetenzorientierte Aufgaben planen. Das kann vertiefend im Rahmen des Beispielthemas, aber auch anhand von Themen aus der eigenen Unterrichtspraxis geschehen. F
- In einem anschließenden Werkstattgespräch werden die Ergebnisse der Gruppenarbeit mit den Anforderungen der neuen Rahmenpläne konfrontiert. Wir überprüfen und diskutieren gemeinsam, inwieweit die eben abgelaufene Unterrichtsplanung deren Kriterien erfüllt hat. F

 Carolin Brandt ist Lehrerin an der Schule Bramfelder Dorfplatz (GHR).

# **Lernbereich Arbeit und Beruf (Jg. 7–10)**

2-05 Wie können die Anforderungen des neuen Rahmenplans für den Lernbereich Arbeit und Beruf in konkrete Unterrichtsplanung umgesetzt werden?

Exemplarische Bearbeitung an einem aktuellen Unterrichtsbeispiel aus dem Bereich Haushalt und Ökonomie. Susanne Jindra und Berend Loges

Der Workshop richtet sich an Fachkolleginnen und Kollegen, die über Praxiserfahrungen im Fach Arbeitslehre oder im Lernbereich Arbeit und Beruf verfügen. Unterrichtsbeispiele und empfehlenswerte Materialien sollen gerne mitgebracht werden.

Der neue Rahmenplan verbindet Fragestellungen und Herausforderungen der technischen, hauswirtschaftlichen und ökonomischen Bildung sowie der Berufsorientierung. Aufgabe der schulischen Fachgruppe wird es sein, die unterrichtenden Kolleginnen und Kollegen, deren Unterrichtserfahrung in der Regel in einem oder wenigen der hier genannten Schwerpunkte liegt, bei der Umsetzung zu unterstützen. Nicht selten wird der Lernbereich von der Klassenlehrerin oder vom Klassenlehrer angeboten.

Der Ablauf ist wie folgt geplant:

- Zunächst werden aktuelle Erfahrungen mit einer Unterrichtseinheit aus dem Bereich Haushalt und Ökonomie berichtet, in einem Analysegespräch genauer befragt und im Sinne kollegialer Unterrichtsberatung besprochen. F
- Danach werden in Kleingruppen unter Berücksichtigung von Rahmenplan, Zeitkontingent, Klassengröße und räumlicher Situation Erfahrungen ausgetauscht und Empfehlungen für den Unterricht im Lernbereich Arbeit und Beruf gesammelt. Ziel ist es, die Grundlagen eines Unterrichtsleitfadens für "Allrounder" aus der Praxis für die Praxis zu erarbeiten. Dieser soll später im Fortbildungsnetzwerk Lernbereiche ausformuliert und allen in den künftigen Stadtteilschulen im Lernbereich Arbeit und Beruf Unterrichtenden zugänglich gemacht werden. F

 Susanne Jindra ist Lehrerin an der Schule Langenhorn (HR). Berend Loges leitet das Zentrum für Schule und Wirtschaft am Landesinstitut.

Jeder Workshop schließt ab mit einer Gesprächsrunde über produktive Formen des künftigen Erfahrungsaustauschs und der gemeinsamen Planung von Unterrichtsvorhaben (Nutzung und Ausbau vorhandener Treffen, Commsy, Bildung von Tandems oder Trios in einer oder mehreren Schulen, Verbindung mit dem Fortbildungsnetzwerk Lernbereiche …).

Den Teilnehmerinnen und Teilnehmern aller Workshops wird ein lernbereichsbezogenes, in der Praxis erprobtes Lernarrangement in Form eines Beitrags zu der neuen LI-Reihe "Reflektierte Praxis – Lernbereichsblätter" zur Verfügung gestellt.

# **Organisatorische Hinweise**

## **Ort der Veranstaltung**

Landesinstitut für Lehrerbildung und Schulentwicklung (LI) Felix-Dahn-Str. 3, 20357 Hamburg

## **Anfahrt mit öffentlichen Verkehrsmitteln**

U2 bis zur Station Christuskirche U3 bis zur Station Schlump Busse 4, 15 und 181 bis zur Station Schlump

# **Informationen zur Fachtagung**

Weitere Informationen erhalten Sie von Wolfgang Steiner Tel. 040. 42 88 42 - 564 E-Mail: wolfgang.steiner@li-hamburg.de Bei organisatorischen Fragen wenden Sie sich bitte an das LI-Tagungsmanagement: Armin Ludwig Tel. 040. 42 88 42 - 322 E-Mail: armin.ludwig@li-hamburg.de

# **Anmeldung**

Bitte melden Sie sich unter der TIS-Nummer 1014D0201 über das Teilnehmer-Informationssystem (TIS) des Landesinstituts an. Alle weiteren Informationen dazu finden Sie auf der Website: www.li-hamburg.de/tagungstermine, oder hier im Programmheft unter der Rubrik Anmeldung zur Tagung mit TIS.

# **Anmeldefrist ist der 14. April 2010.**

Sie bekommen von uns eine Bestätigung an Ihr persönliches Postfach in TIS zugeschickt. Nur bei direkter Online-Anmeldung können Sie sicher sein, dass Ihre Anmeldung ohne Verzögerung berücksichtigt werden kann und Sie in den Genuss der automatisierten E-Mail-Zustellung kommen.

# **Essen und Trinken**

In den Kaffeepausen gibt es die Möglichkeit, einen Imbiss zum Selbstkostenpreis einzunehmen.

# **Anmeldung zur Tagung mit TIS**

**1** Zugang zu TIS: Alle Hamburger Lehrkräfte besitzen bereits einen Zugang zu TIS, dem Teilnehmer-Informationssystem des Landesinstituts. Falls Sie noch keinen Zugang haben, schreiben Sie bitte eine E-Mail an tis@li-hamburg.de mit folgenden Daten: Name, Vorname, Geschlecht, E-Mail-Adresse sowie Personalnummer (falls Sie im Hamburger Schuldienst beschäftigt sind) und Schule, ansonsten ist eine Anschrift der Dienststelle erforderlich, an der Sie beschäftigt sind. Sie erhalten umgehend Ihre Zugangsdaten per E-Mail.

**2** Rufen Sie auf: https://tis.li-hamburg.de

**3** Gehen Sie auf "Anmelden"

**4** Geben Sie Ihren Benutzernamen und das Kennwort ein und klicken Sie auf "Anmelden". Rufen Sie dann den Veranstaltungskatalog auf.

 $\bf 5$  Klicken Sie auf "Freitextsuche" und geben Sie dieTagungsnummer 1014D0201 ein. Klicken Sie dann auf "Suchen".

**6** Rufen Sie die Tagung auf, indem Sie auf "Anmelden" klicken.

7 Es erscheint die Seite "Persönliche Daten". Hier haben Sie die Möglichkeit, Ihre Daten zu überprüfen. Klicken Sie hier bitte auf "weiter".

8 Es folgt die Seite "Dienstanschrift". Klicken Sie hier bitte auch auf "weiter".

**9** Auf der nächsten Seite "Übernachtung. / Verpfl." brauchen Sie keine Angaben zu machen, klicken Sie bitte auf "weiter". Sie gelangen mit diesem Schritt zur Übersicht der einzelnen Workshops und Informationsveranstaltungen.

10 Auf der Seite "Untergruppen" können Sie die gewünschten Veranstaltungen ankreuzen. Nachdem Sie einen Erstwunsch angeklickt haben, können Sie Zweitwünsche angeben. Die Teilnehmerwünsche werden in der Reihenfolge der Anmeldungen berücksichtigt. Nachdem Ihre Anmeldung von TIS bearbeitet wurde, sind Änderungen über das System nicht mehr möglich. Bitte rufen Sie uns an (Tel. 040. 42 88 42 - 322), wenn Sie Änderungen vornehmen möchten. Am Ende der Seite gehen Sie bitte auf "weiter".

**11** Sie gelangen auf die Seite "Einverständnis". Hier müssen Sie sich noch mit der Datenerhebung einverstanden erklären und das Häkchen setzen. Ebenso setzen Sie bei "Einverständnis der Schulleitung" ein Häkchen.

12 Mit "Senden" ist Ihre Anmeldung erfolgt. Sie erhalten umgehend Ihre Anmeldebestätigung an Ihre hinterlegte E-Mail-Adresse. Eine Benachrichtigung über die Zulassung zu den einzelnen Veranstaltungen erhalten Sie zu einem späteren Zeitpunkt.

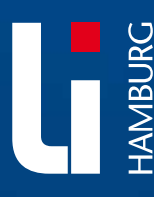

**Landesinstitut für Lehrerbildung und Schulentwicklung** <sup>n</sup> **www.li-hamburg.de**